# Введение в транскриптомный анализ

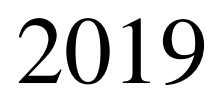

Задача

# Секвенировать транскриптом

## Типы РНК в клетке

- **Тотальная РНК**
- **полиА**
- **Без фракции рРНК**
- **По размеру:** 
	- Малые РНК:
		- микроРНК
		- малые ядерные РНК
		- малые ядрышковые РНК
		- малые интерферирующие РНК
		- пиРНК
	- «Длинные» РНК:
		- мРНК
		- длинные некодирующие РНК
- **По внутриклеточной локализации:** 
	- Ядерные

- ...

- Цитоплазмаические

# Процесс

- 1. Подготовка нужной фракции РНК
- 2. Проверка качества РНК
- 3. Обратная транскрипция => кДНК
- 4. Фрагментация (~ 200-300 нк)
- 5. Секвенирование (чем глубже, тем лучше)

Технические реплики – повторный анализ одного и того же образца Биологические реплики – повторное взятие образца и анализ

## Задачи

- 1. Определение концентрации РНК, сравнение в нескольких образцах (виды, ткани, исследования типа «случай-контроль», анализ раковых транскриптомов)
- 2. Выявление однонуклеотидных полиморфизмов (SNP)
- 3. Детекция мест альтернативного сплайсинга
- 4. Поиск некодирущих РНК
- 5. Редактирование РНК
- 6. Анализ транскриптомов единичной клетки

#### Анализ транскриптомов

Первые работы по секвенированию транскриптомов появились в 2008 году

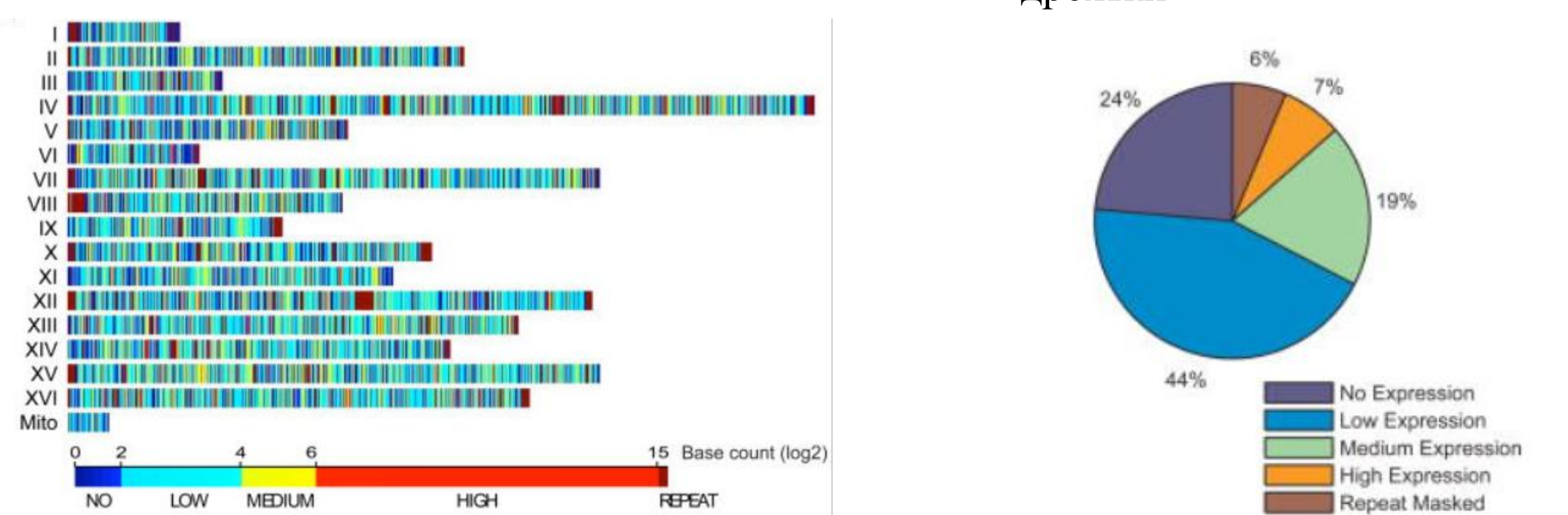

дрожжи

Science. 2008 Jun 6; 320(5881): 1344–1349.

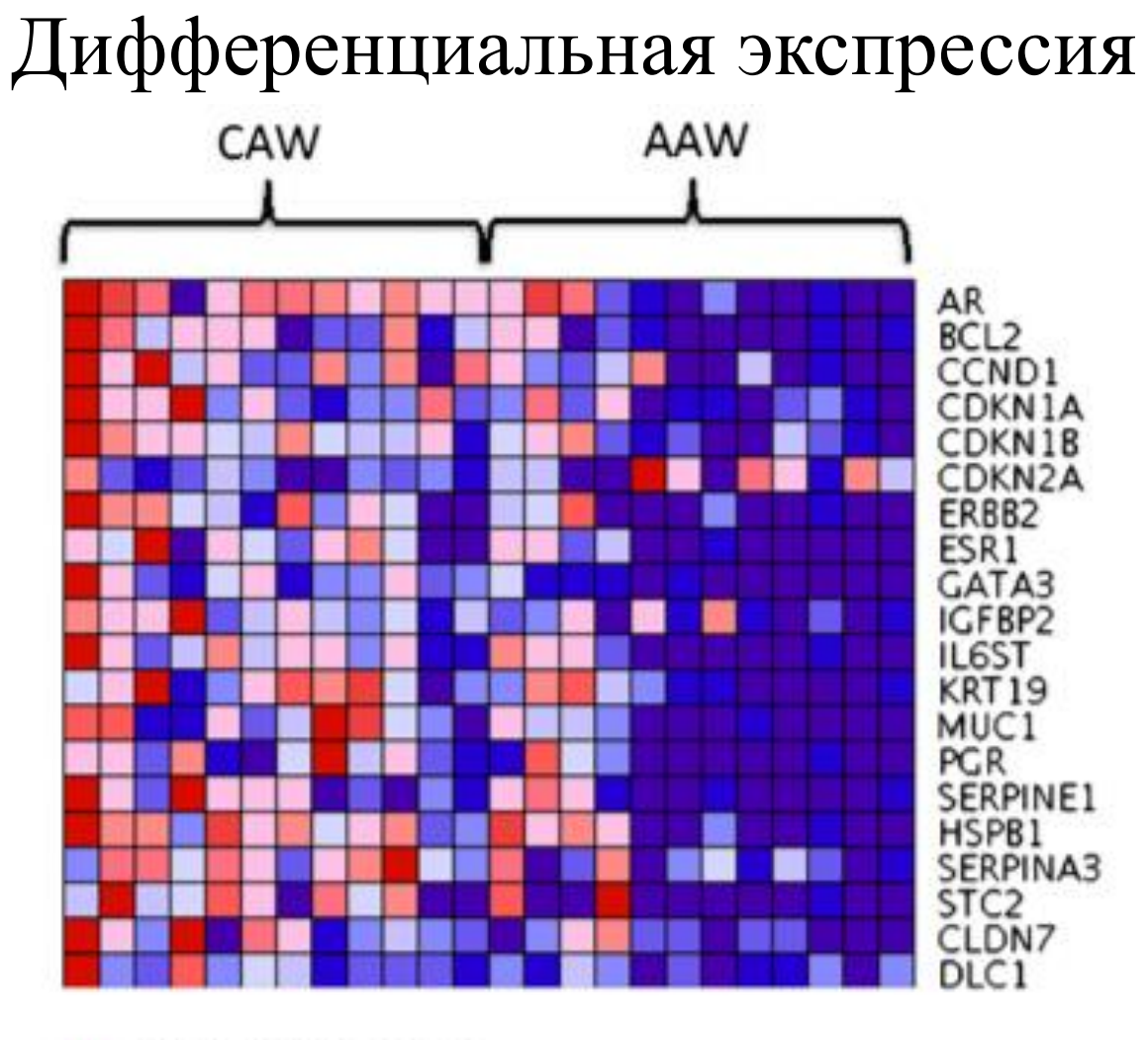

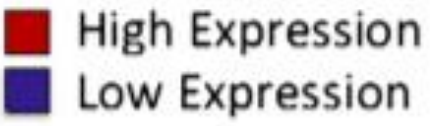

Grunda et al. BMC Research Notes 2012, 5:248

## Альтернативный сплайсинг

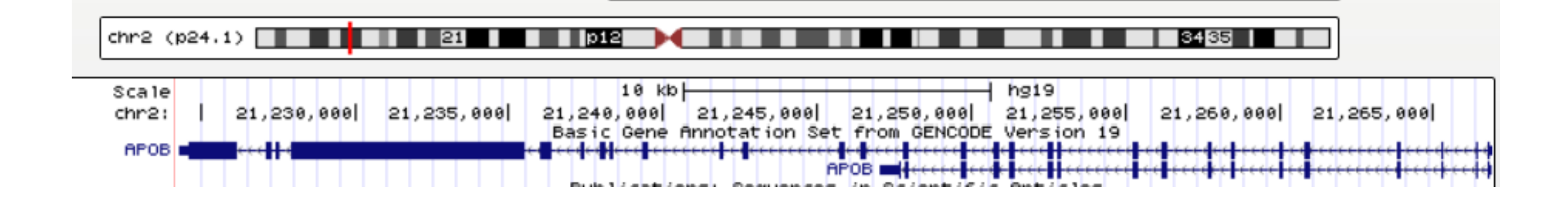

АпоВ-100 – длинный транскрипт – синтезируется в печени. АпоВ-48 – коротки транскрипт – синтезируется в кишечнике. Синтезирующиеся белки входят в состав разных групп липопротеинов, которые в последующем идут каждый своим путем метаболизма

## Некодирующие РНК

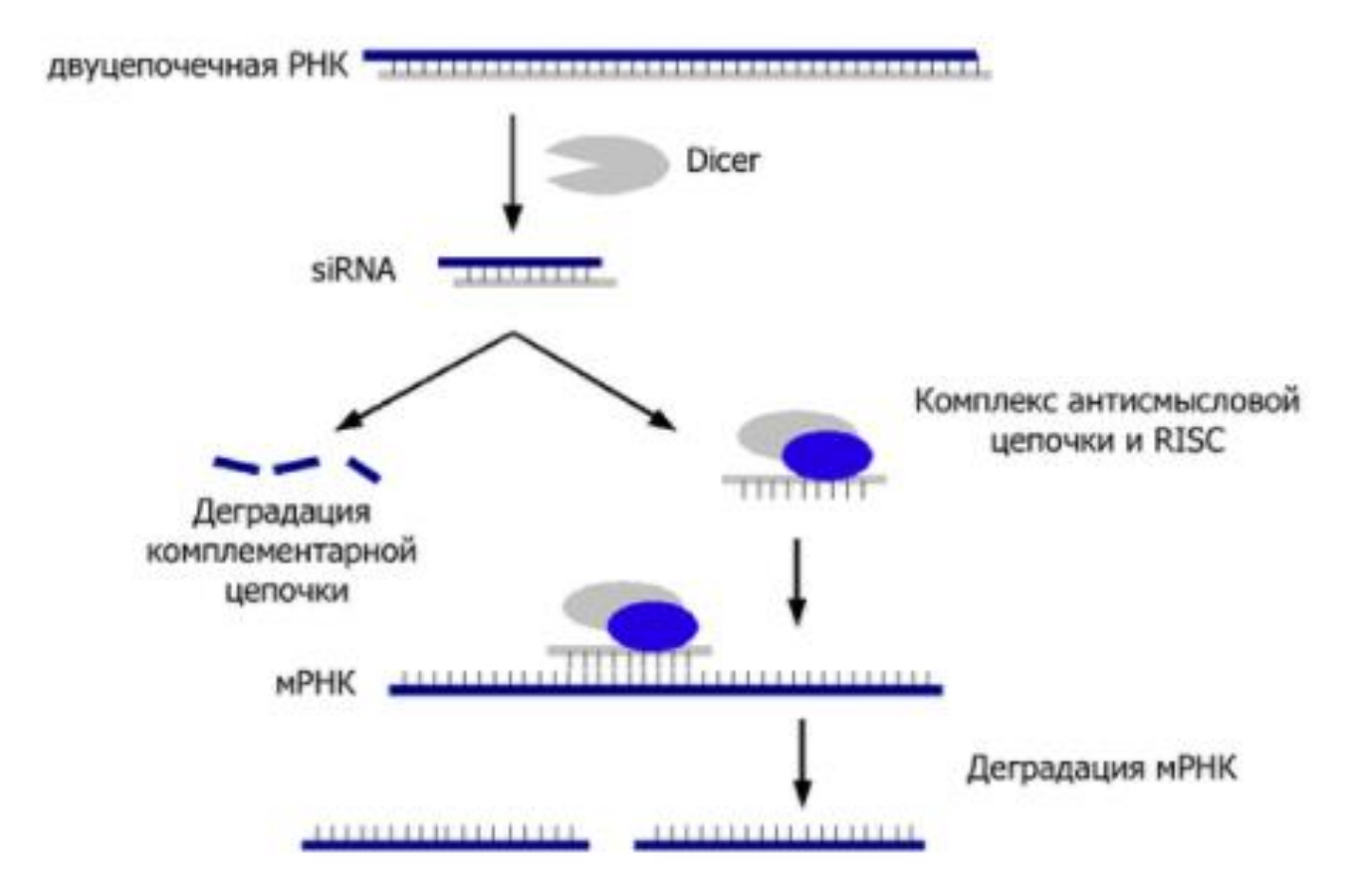

За открытие механизма РНК-интерференции в 2006 году присуждена Нобелевская премия по медицине

# Некодирующие РНК

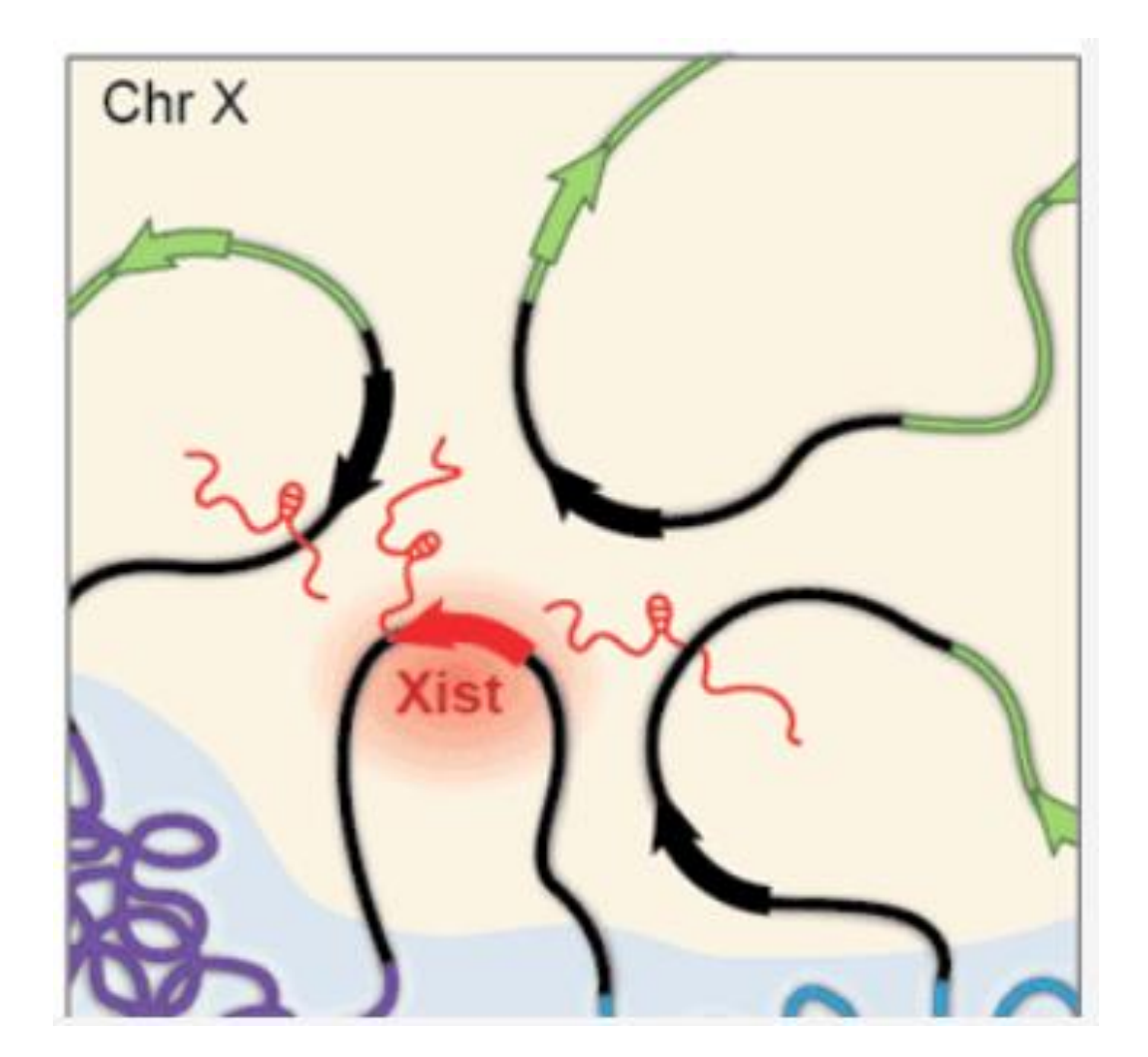

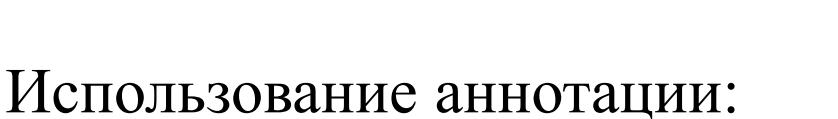

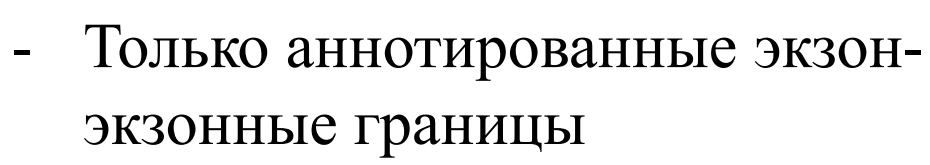

- Все возможные экзон-экзонные границы

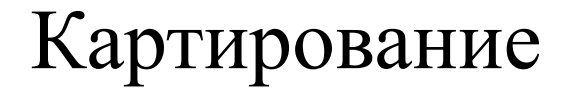

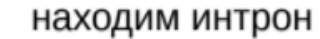

продолжаем куски и ищем положение разрыва — потенциальный интрон

разрезаем рид на несколько кусков и картируем на геном по отдельности

Предсказание аннотации из данных:

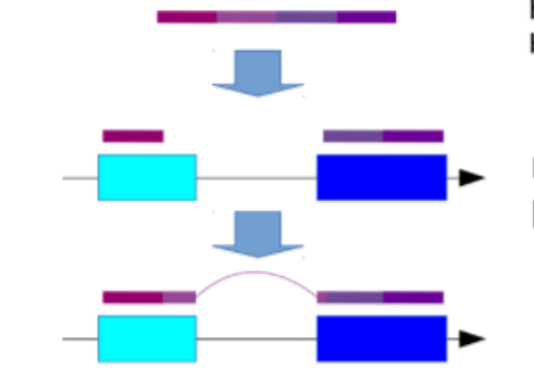

экзон-экзонная

граница (junction)

## Индексирование генома

- 1. Аналогично задаче картирования экзомного секвенирования
- 2. Индексирование с учетом разметки (.gtf)
	- Экстракция из аннотации экзонов
	- Экстракция из аннотации сайтов сплайсинга
	- Индексирование с использованием списка экзонов и сайтов сплайсинга

#### Hisat2

Что нужно поменять при запуске?

IGV

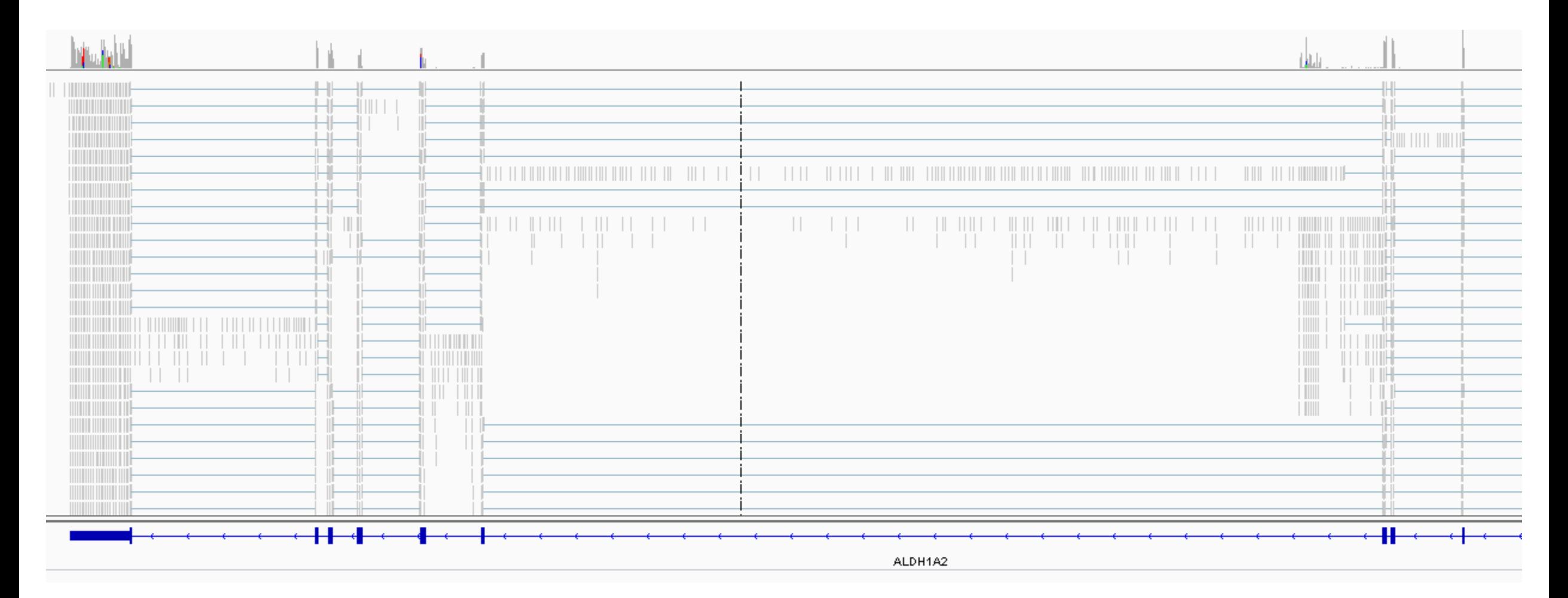

# Глубина покрытия важна!

В клетке присутствуют 2 варианта транскриптов одного гена:

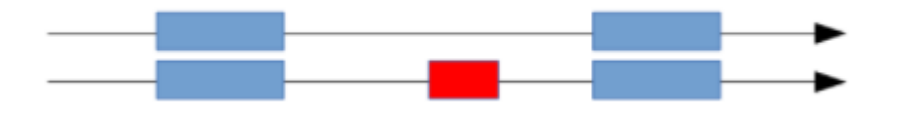

Секвенировали два образца: один получился с хорошим покрытием, другой – с плохим Видим:

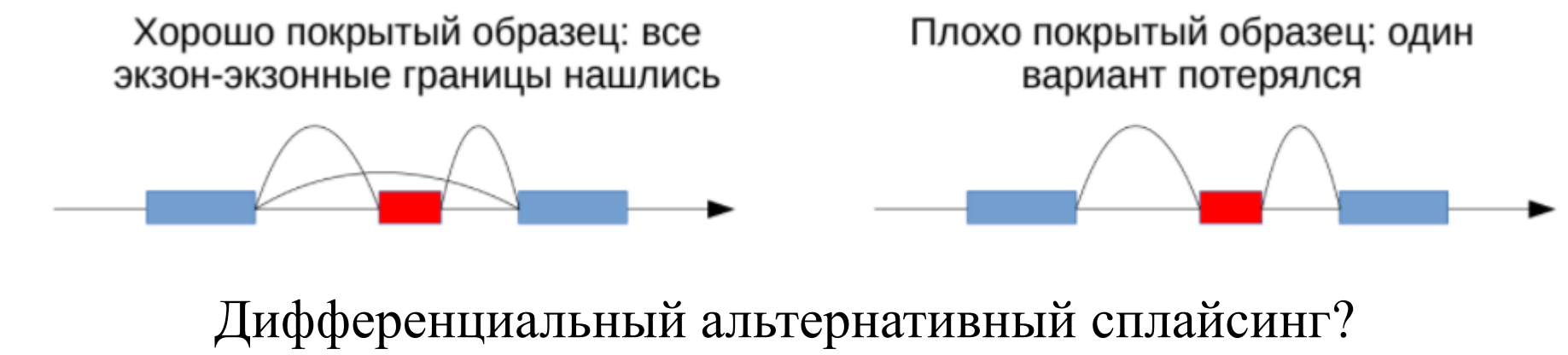

Дифференциальная экспрессия?

Нужно нормировать на размер библиотеки и оценивать нормировочные коэффициенты!

# Подсчет чтений - Htseq-count

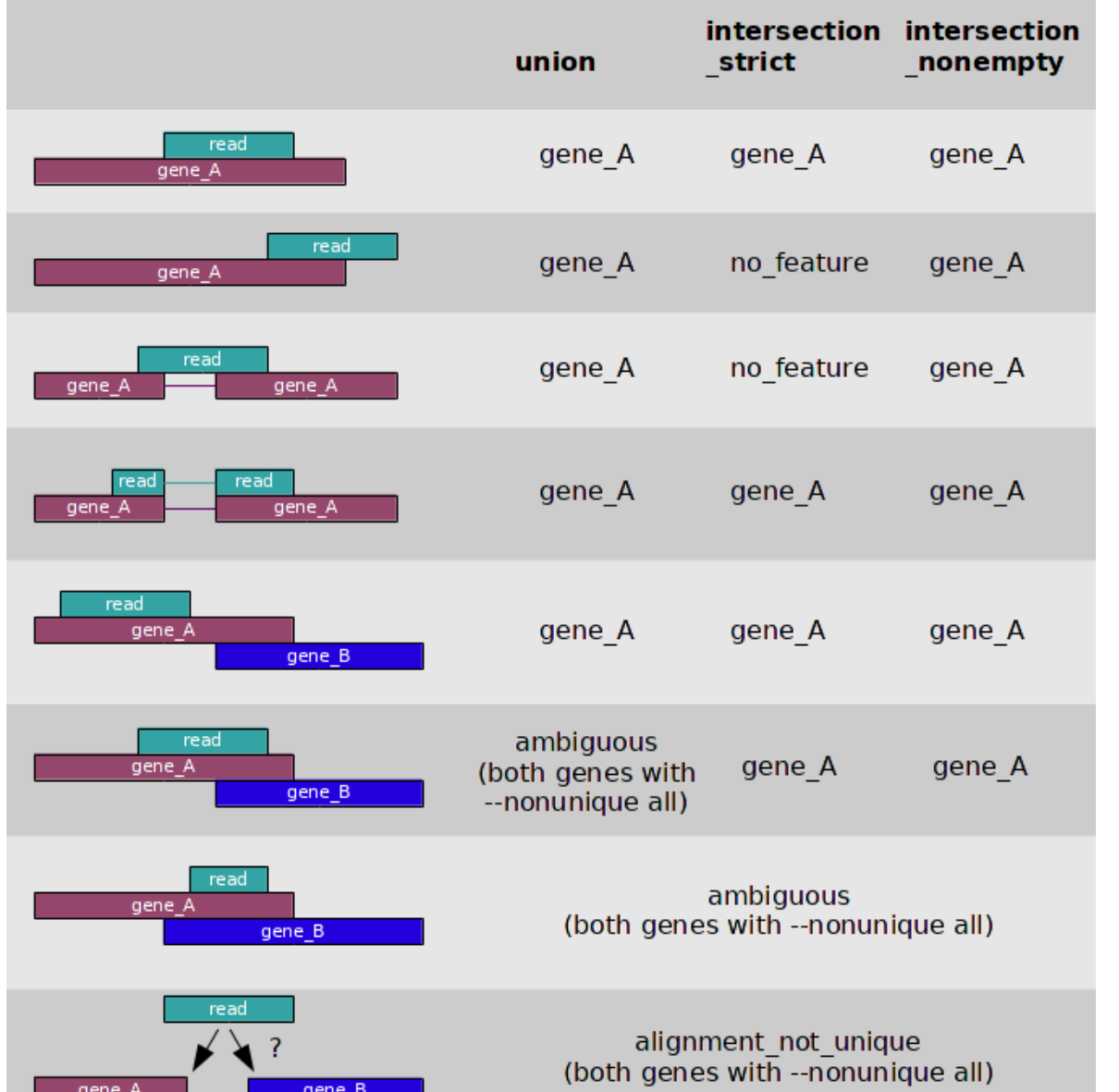

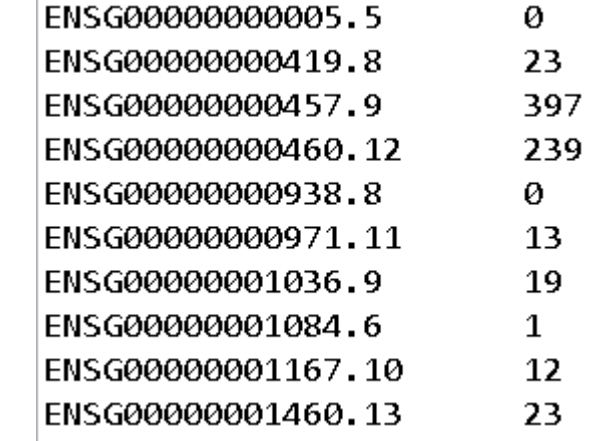

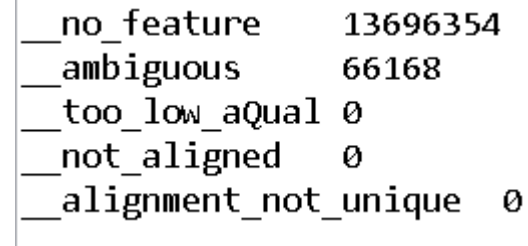

#### Схема анализа

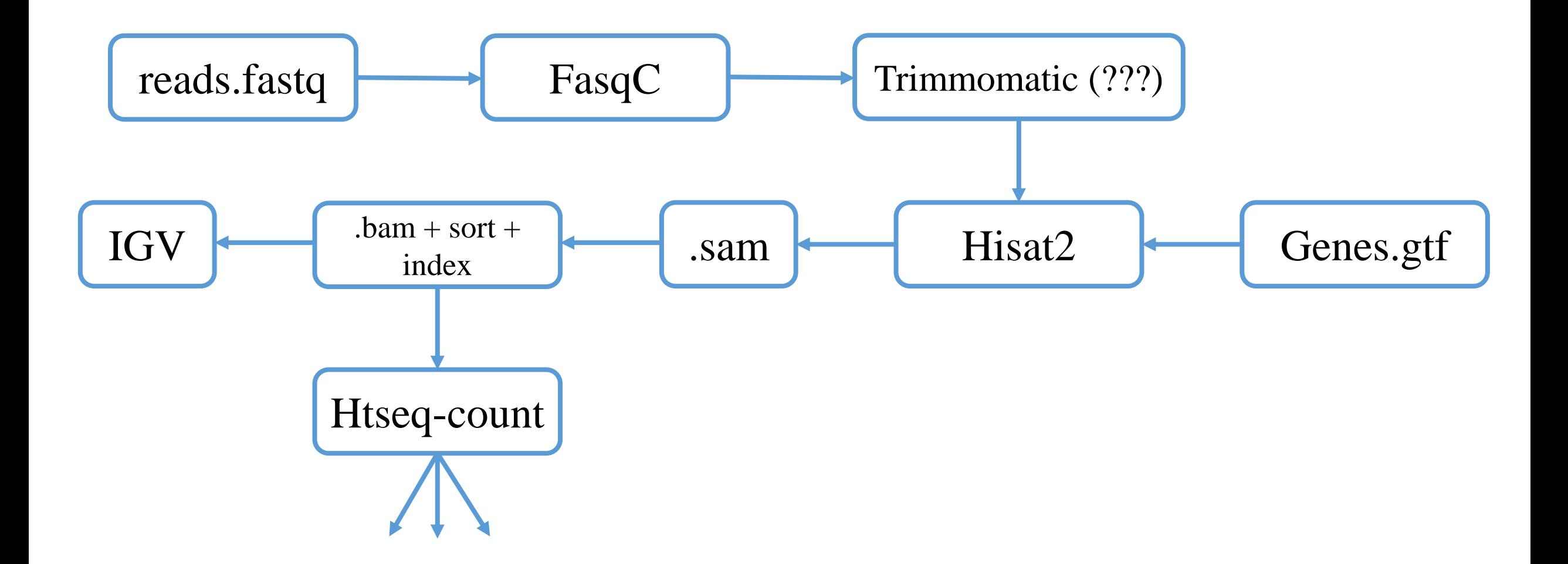

### Что можно сделать дальше?

- Оценить самосогласованность образцов
- Сколько чтений легло в границы разметки?
	- Подсчет дифференциальной экспрессии
		- GO аннотация
		- Анализ альтернативного сплайсинга
			- Сборка аннотации

 $\ddot{\bullet}$   $\ddot{\bullet}$   $\ddot{\bullet}$